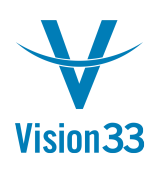

# Is It Possible to Create a Payment on Account From the Payment Wizard?

### [Online Help:](https://websmp103.sap-ag.de/~sapidb/011000358700000187612007)

Payment Wizard

#### [Business One to Go:](https://websmp103.sap-ag.de/~sapidb/011000358700000115712007)

#### Payment Wizard

The main purpose of the *Payment Wizard* is to automatically create incoming and outgoing payments based on the open amounts in sales, purchasing invoices and un-reconciled journal entries (JE), where a supplier or customer is named directly on row level of the JE.

While the *Payment Wizard* includes non-reconciled payments on account in its recommendation report, it is not possible to create incoming or outgoing payment on accounts from the *Payment Wizard*. This is only possible through the manual incoming or outgoing payment.

In the following example, the customer C\_RB is set to use the *payment wizard*. In *its Business Partner Master Data – Payment System* tab, the payment method Incoming BT is defined as default and its checkbox is selected.

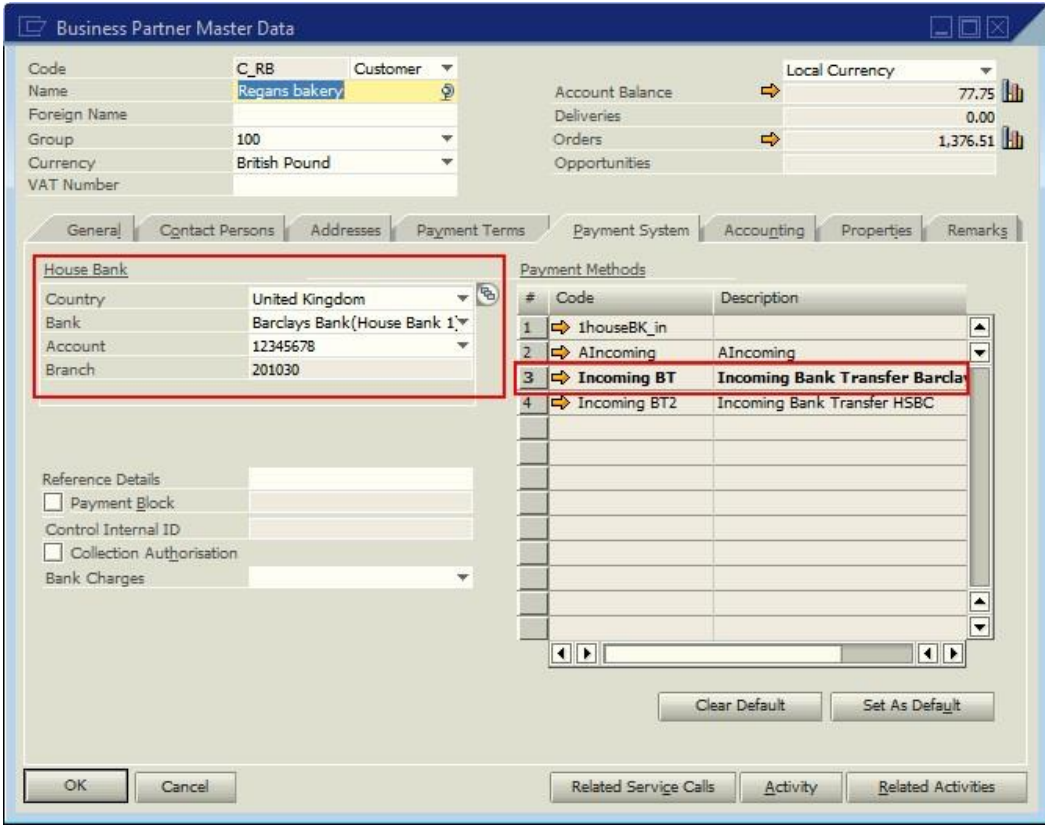

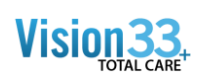

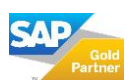

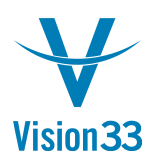

It also has a *House Bank* defined which matches the *House Bank* of the payment method.

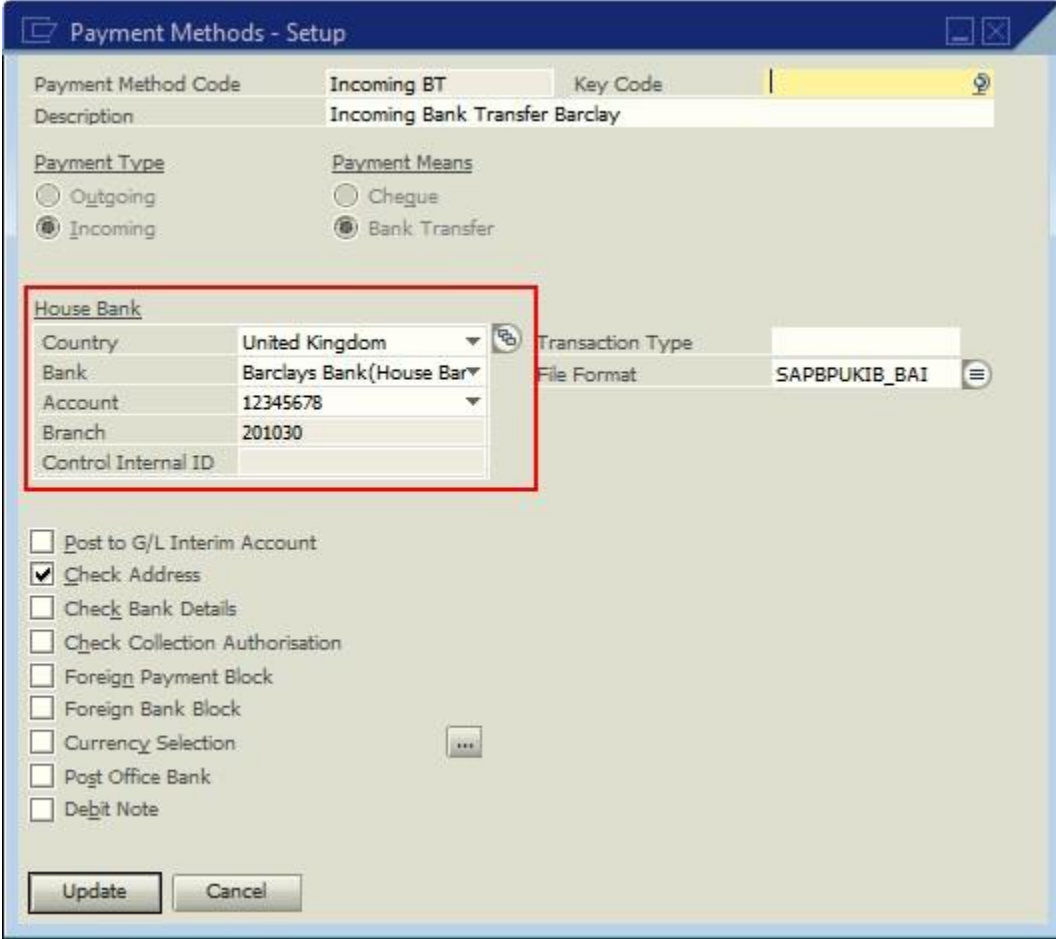

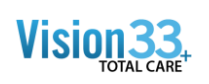

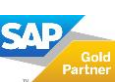

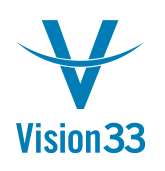

The customer C\_RB has:

- An open invoice with a *Balance Due* of GBP 152.75 and an *Applied Amount* of GBP 0.00, document number 226.
- An un-reconciled *Payment on Account* of GBP 100.00, document number 127.
- A manual JE created for C\_RB, transaction number 1659.

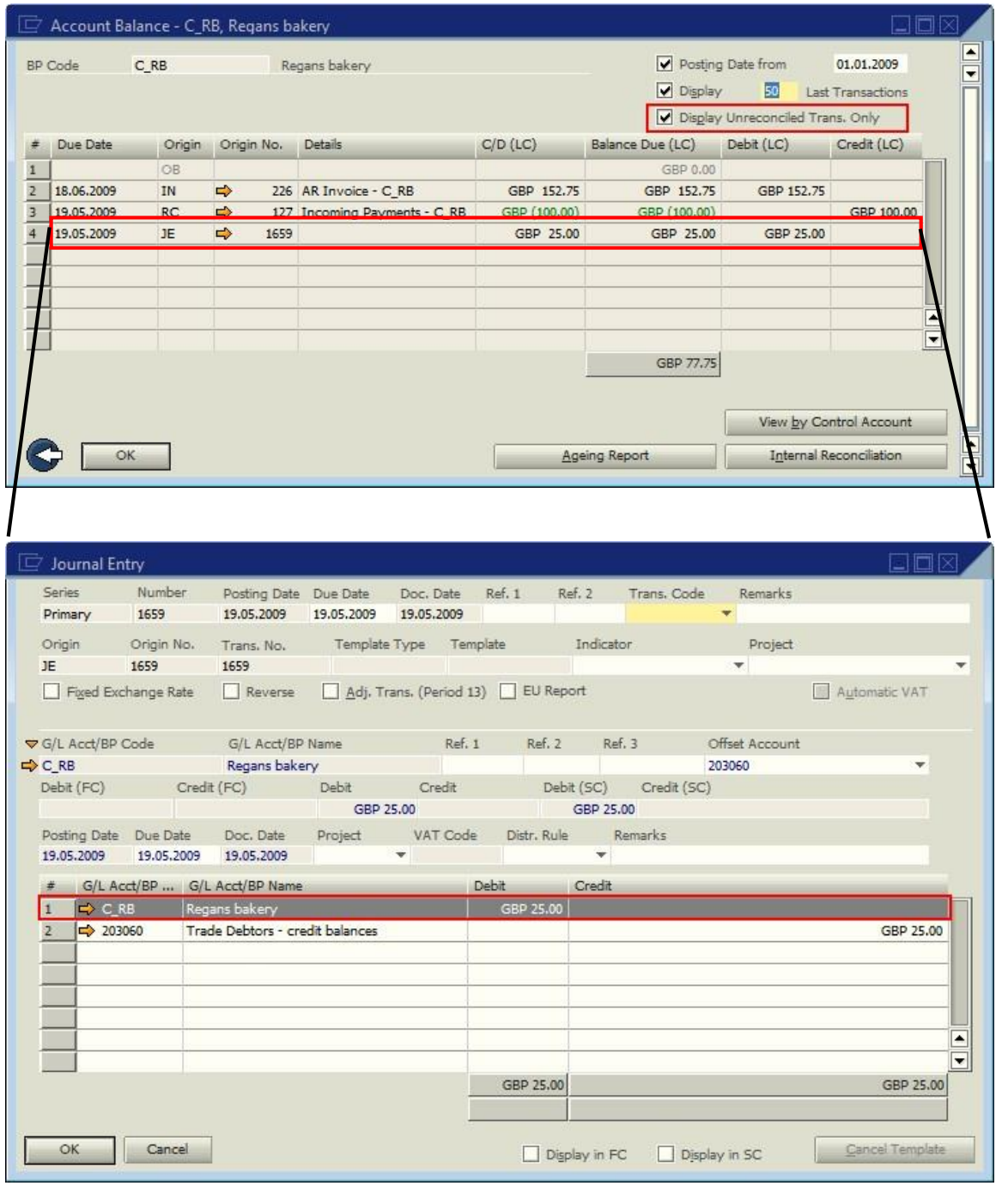

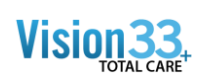

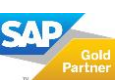

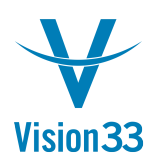

When the *Payment Wizard* is run for the payment method *Incoming BT*, all three of these transactions will appear in the payment wizard's *Recommendation Report*.

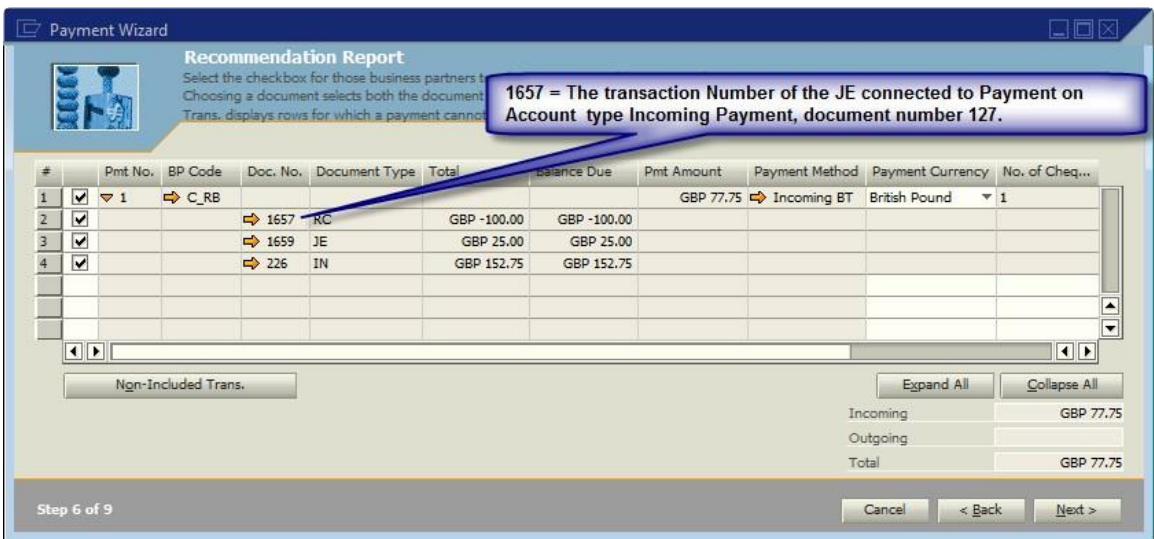

Because the *Payment Wizard* displays the un-reconciled *Payment on Account*, its balance can be offset against other open documents.

It is not possible at this stage to make a payment which is not based on a document. Payments made by the *Payment Wizard* can only be based on open invoices or JEs where the customer or supplier code is defined or via existing unreconciled *Payments on Account* type incoming payments. Likewise, the *Total* in the *Recommendation Report* must be greater than 0; otherwise, the payment wizard cannot be executed.

In the above example, all three documents are selected and the *Total* is GBP 77.75. When only *the Payment on Account* and the JE are selected, as is the case in the following example, the total is GBP -75.00.

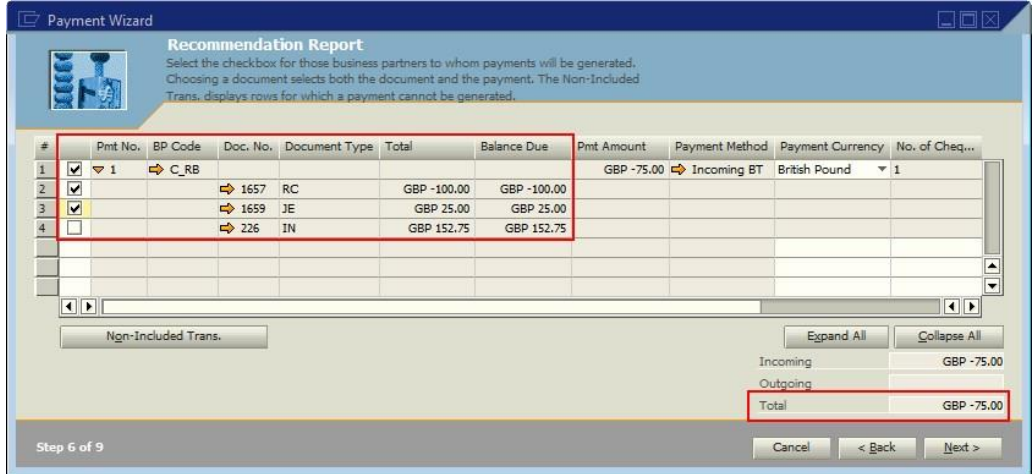

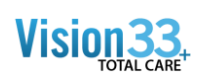

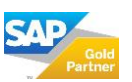

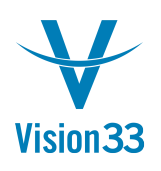

When the *Next* button is pressed the system message 'Each individual payment's total amount must be greater than zero. [Message 504-53]' is displayed.

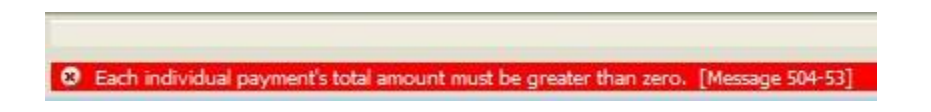

The only way to proceed to Step 7 of 9 is to ensure that the *Total* is greater than 0. In this case, the only way to proceed is to ensure Invoice no. 226 is also selected, giving a total of GBP 77.75, as can be seen in the following example.

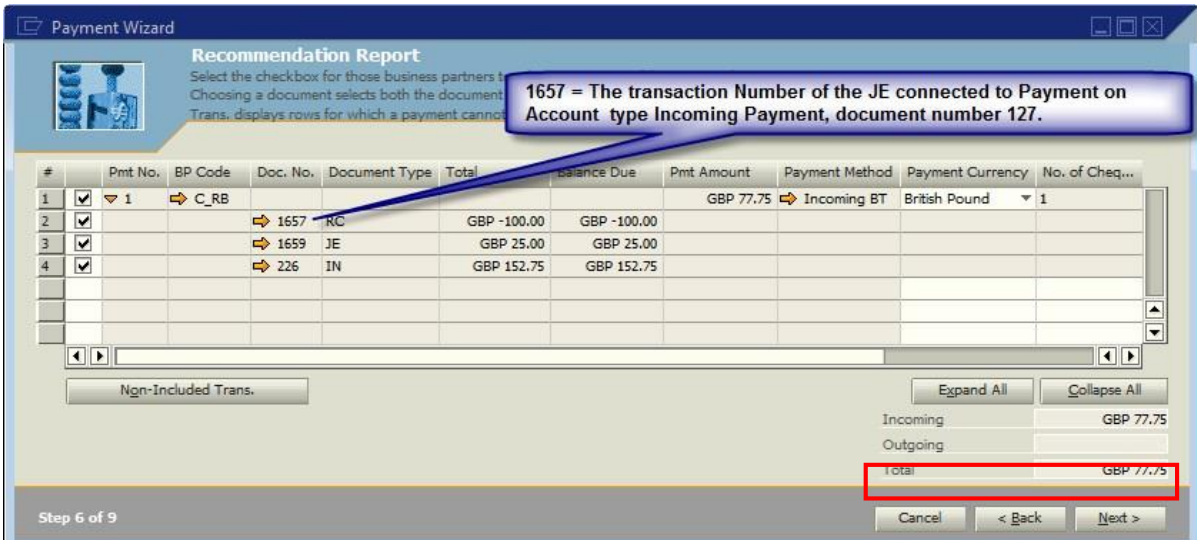

### Related Contents:

- EoP Newsletter [Wiki link](https://wiki.sdn.sap.com/wiki/pages/viewpage.action?pageId=110821468)
- [Online](https://websmp103.sap-ag.de/~sapidb/011000358700000187612007) [Help:](https://websmp103.sap-ag.de/~sapidb/011000358700000187612007) Payment Wizard
- [Business](https://websmp103.sap-ag.de/~sapidb/011000358700000115712007) [One](https://websmp103.sap-ag.de/~sapidb/011000358700000115712007) [to](https://websmp103.sap-ag.de/~sapidb/011000358700000115712007) [Go:](https://websmp103.sap-ag.de/~sapidb/011000358700000115712007) Payment Wizard
- The link to the relevant catalogue page
- For more information, visit the **Business One homepage**.

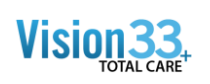

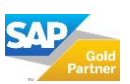

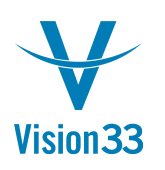

# Copyright

© Copyright 2009 SAP AG. All rights reserved.

No part of this publication may be reproduced or transmitted in any form or for any purpose without the express permission of SAP AG. The information contained herein may be changed without prior notice.

Some software products marketed by SAP AG and its distributors contain proprietary software components of other software vendors.

Microsoft, Windows, Excel, Outlook, and PowerPoint are registered trademarks of Microsoft Corporation.

IBM, DB2, DB2 Universal Database, System i, System i5, System p, System p5, System x, System z, System z10, System z9, z10, z9, iSeries, pSeries, xSeries, zSeries, eServer, z/VM, z/OS, i5/OS, S/390, OS/390, OS/400, AS/400, S/390 Parallel Enterprise Server, PowerVM, Power Architecture,

POWER6+, POWER6, POWER5+, POWER5, POWER, OpenPower, PowerPC, BatchPipes, BladeCenter, System Storage, GPFS, HACMP, RETAIN, DB2 Connect, RACF, Redbooks, OS/2, Parallel Sysplex, MVS/ESA, AIX, Intelligent Miner, WebSphere, Netfinity, Tivoli and Informix are trademarks or registered trademarks of IBM Corporation.

Linux is the registered trademark of Linus Torvalds in the U.S. and other countries.

Adobe, the Adobe logo, Acrobat, PostScript, and Reader are either trademarks or registered trademarks of Adobe Systems Incorporated in the United States and/or other countries.

Oracle is a registered trademark of Oracle Corporation.

UNIX, X/Open, OSF/1, and Motif are registered trademarks of the Open Group.

Citrix, ICA, Program Neighborhood, MetaFrame, WinFrame, VideoFrame, and MultiWin are trademarks or registered trademarks of Citrix Systems, Inc.

HTML, XML, XHTML and W3C are trademarks or registered trademarks of W3C®, World Wide Web Consortium, Massachusetts Institute of Technology.

Java is a registered trademark of Sun Microsystems, Inc.

JavaScript is a registered trademark of Sun Microsystems, Inc., used under license for technology invented and implemented by Netscape.

SAP, R/3, SAP NetWeaver, Duet, PartnerEdge, ByDesign, SAP Business ByDesign, and other SAP products and services mentioned herein as well as their respective logos are trademarks or registered trademarks of SAP AG in Germany and other countries.

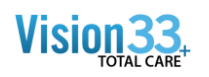

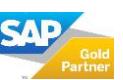

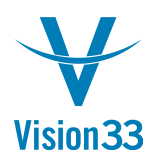

Business Objects and the Business Objects logo, BusinessObjects, Crystal Reports, Crystal Decisions, Web Intelligence, Xcelsius, and other Business Objects products and services mentioned herein as well as their respective logos are trademarks or registered trademarks of Business Objects S.A. in the United States and in other countries. Business Objects is an SAP company.

All other product and service names mentioned are the trademarks of their respective companies. Data contained in this document serves informational purposes only. National product specifications may vary.

These materials are subject to change without notice. These materials are provided by SAP AG and its affiliated companies ("SAP Group") for informational purposes only, without representation or warranty of any kind, and SAP Group shall not be liable for errors or omissions with respect to the materials. The only warranties for SAP Group products and services are those that are set forth in the express warranty statements accompanying such products and services, if any. Nothing herein should be construed as constituting an additional warranty.

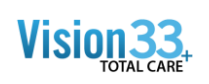

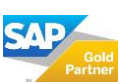